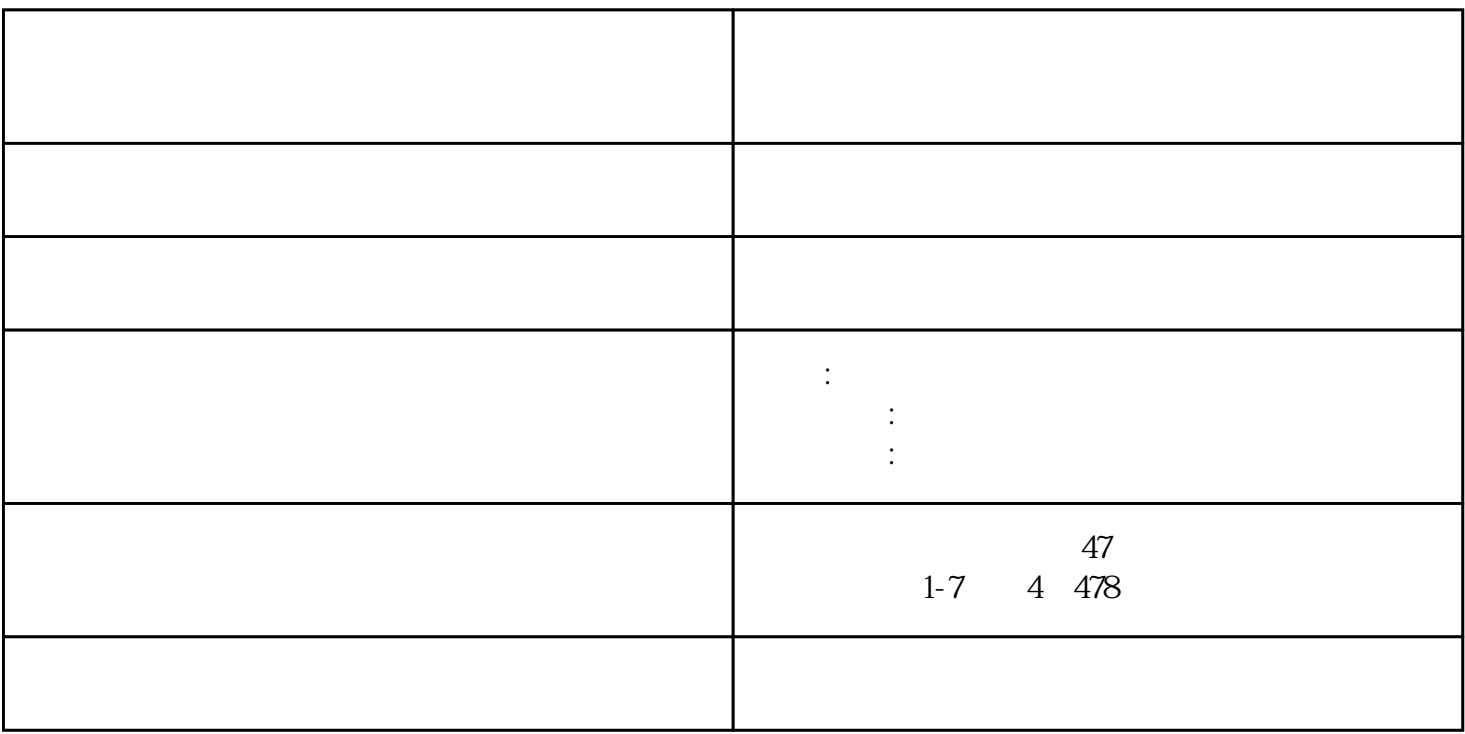

 $pos$ 

1.

 $2.$ 

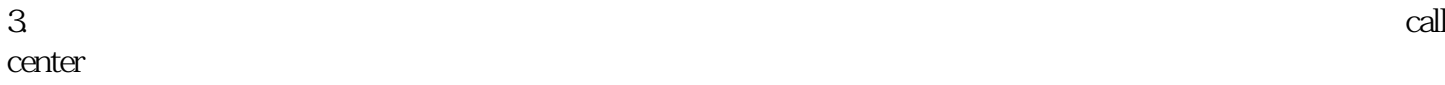

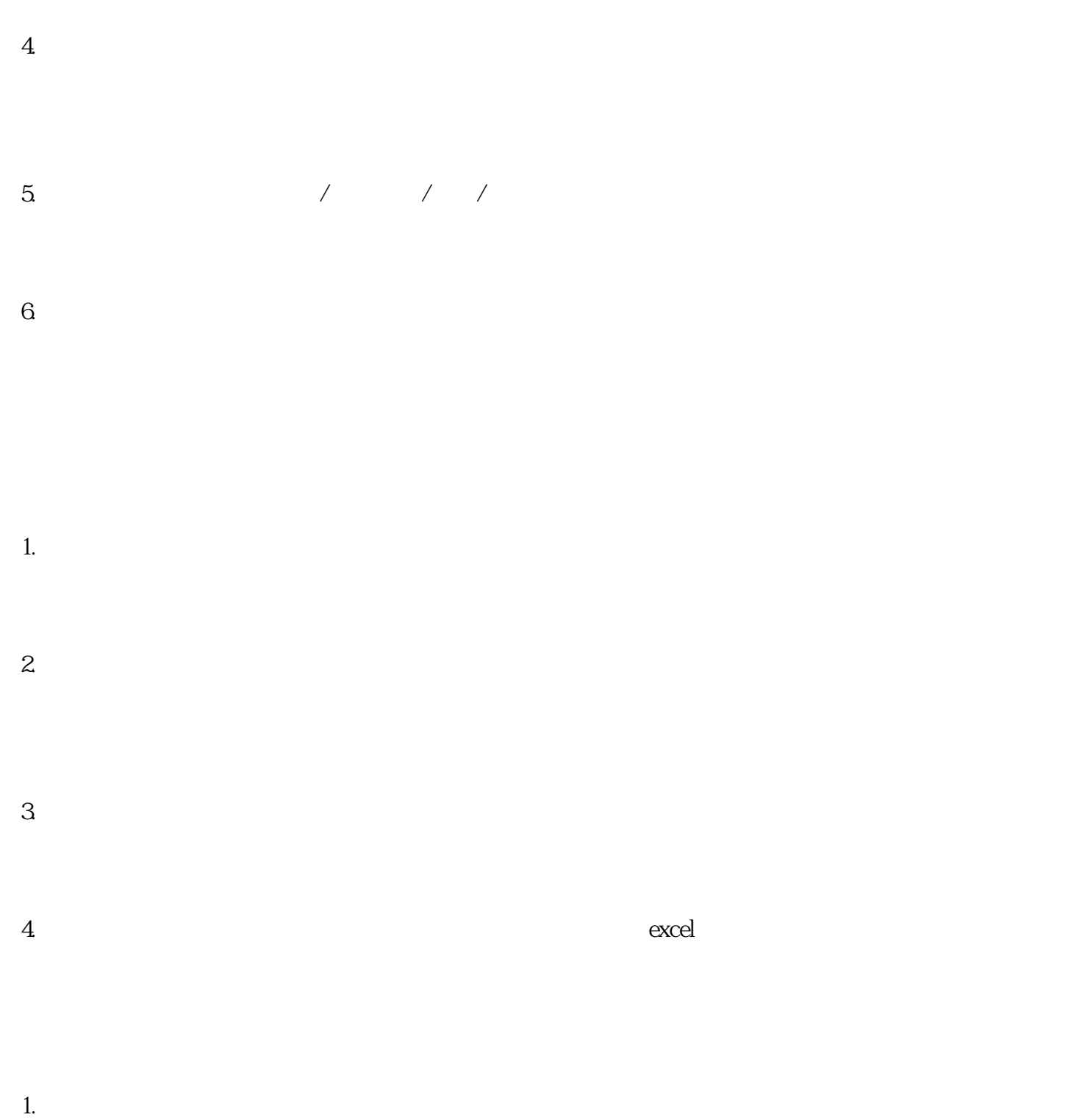

- $2.$
- $3.$

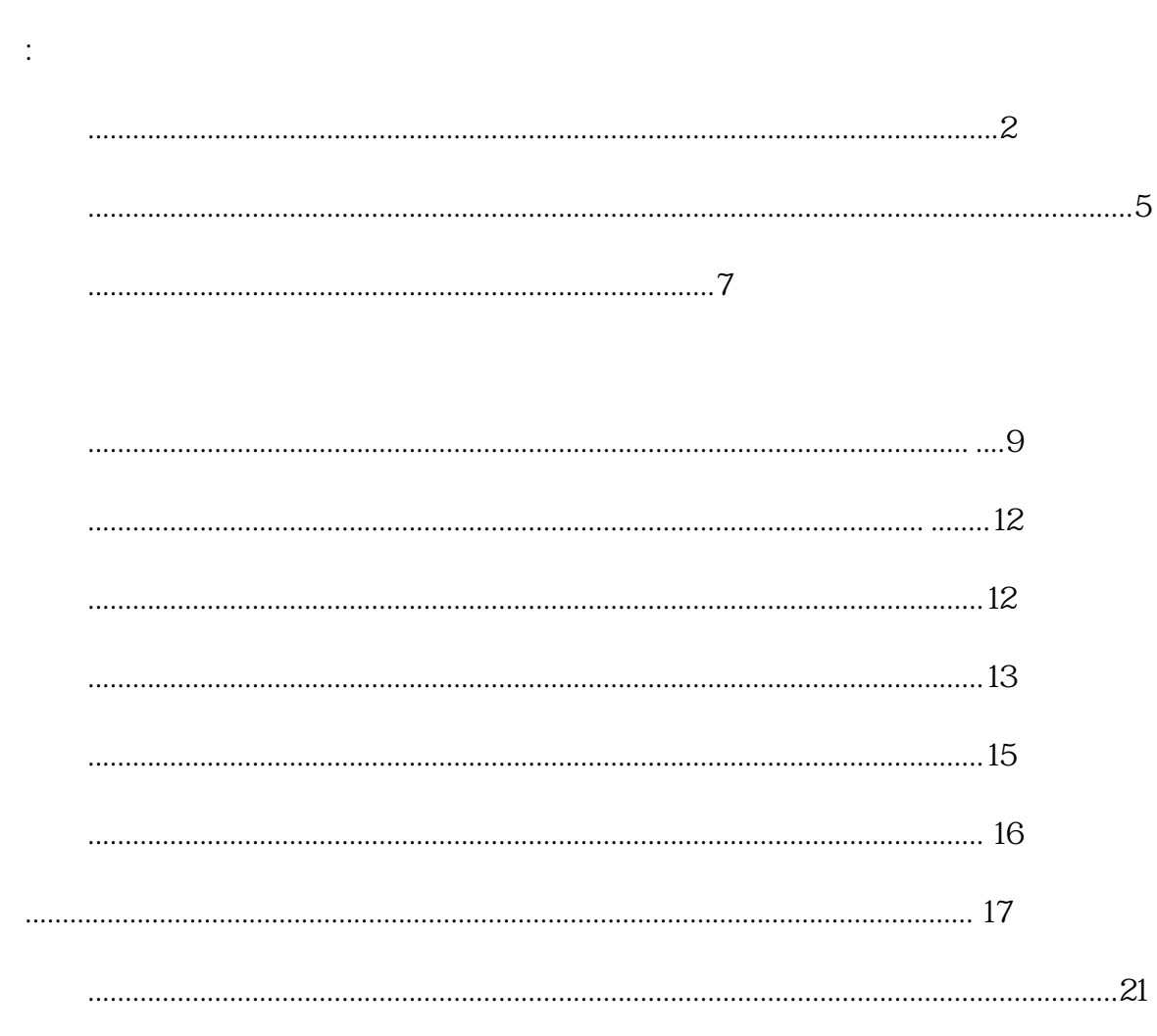

 $\mathcal{L}^{\text{max}}$  ,  $\mathcal{L}^{\text{max}}$ 

 $\sim 10^7$ 

 $v201$ 

 $\frac{1}{2}$  .

iis

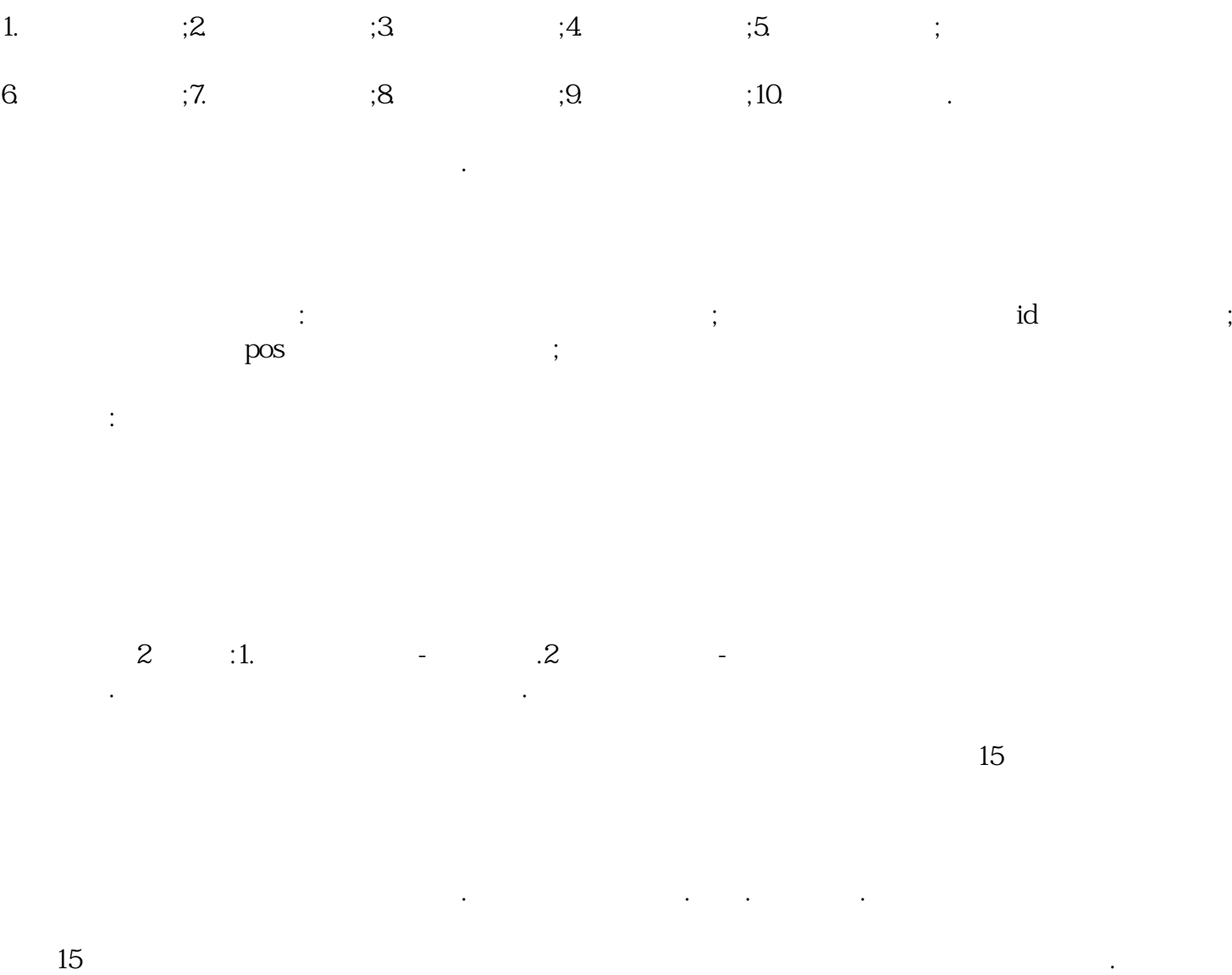

 $(pos$  ), the contract of  $pos$  in the contract of  $pos$ 

 $pos$  $\cos$  8

## $\log$

进入区域管理,能够查询现录入的所有城市信息.并且进行增加.修改.删除操作.点击增加或者修改按钮进  $\ddot{\cdot}$ 打开区域管理栏目,点击新增,输入名称,显示名称,保存。并且进行增加.修改.删除操作.点击编辑或

者新增按钮进入以下界面:

 $\mathop{\rm id}\nolimits$ ;  $\qquad \qquad$  id  $\frac{1}{2}$ 

这里可以填写城市名称以及改城市信息描述.

 $id$  id , and the state  $\mathcal{A}$  is the state  $\mathcal{A}$  is the state  $\mathcal{A}$  is the state  $\mathcal{A}$  $id$ 

打开角色管理界面.首先能够查询到本平台目前所有的浏览权限角色.并且能够进行增加.修改操作.点击增 加角色或者修改. 的是,但是我们的话就是是超级管理员的话<sub>解</sub>试,但是我们的话就是是超级管理员的话就是是超级管理员的话<sub>解决</sub>。 普通管理员的话需要从下面的栏目权限之中选择允许改权限角色所能浏览的栏目.

 $\therefore 1.$   $\therefore 2$   $\therefore 3$   $\therefore 4$ 管理模块;5.系统审核模块;6.会员管理模块;7.会员事物模块;8.财务管理模块;9.用户信息模块;10.报表管理模

块.等等操作记录.举例如下  $1.1$ 

查询操作员对卡操作记录:建卡.挂失.删除.恢复密码.补卡等

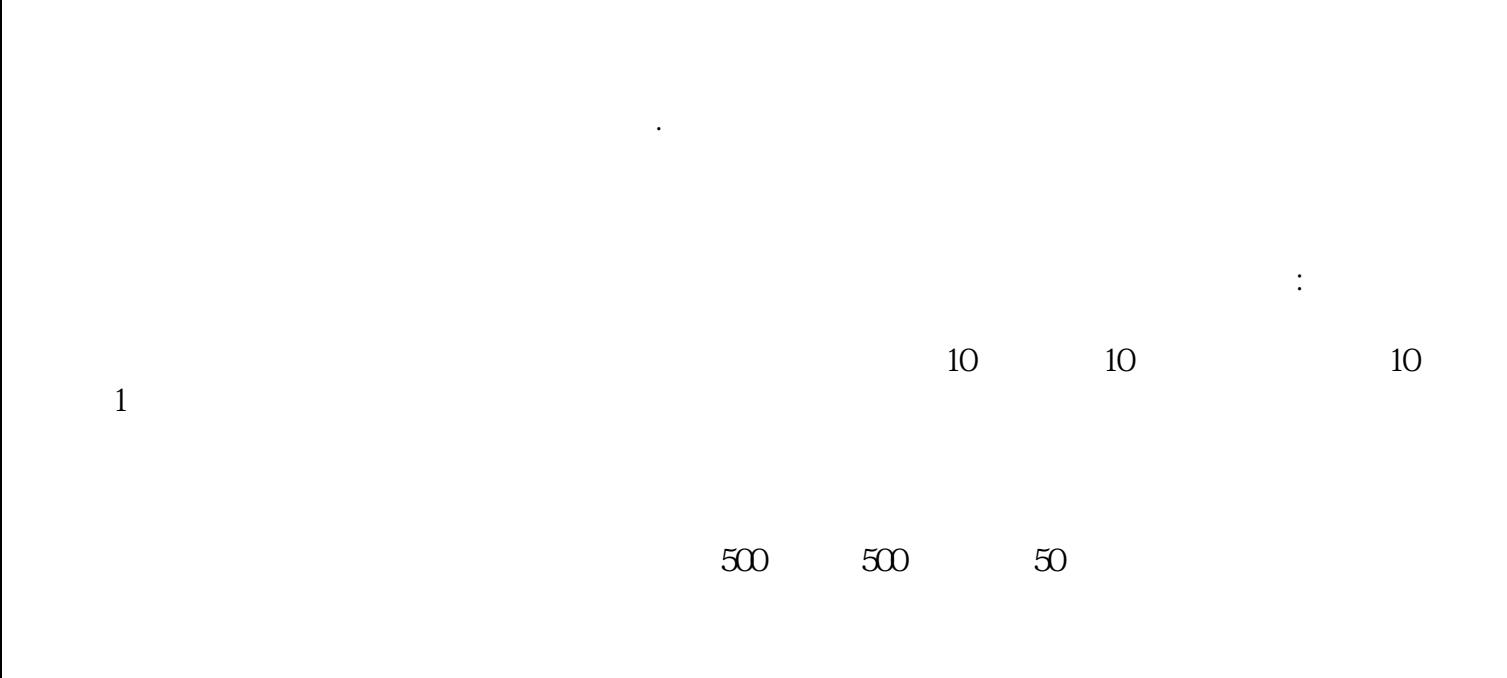

 $1$ 

会员卡管理包括了一整套的发卡以及卡管理.会员管理系统其中有,发卡用的:会员卡发卡管理;会员审核管

 $\infty$ 

理:会员卡管理等。

 $1.3$ 

 $1.4$ 

 $1.1$ 

 $1.2$ 

 $1.1$ 

 $\mathbf u$ 

进入首先能查询到已经录入的礼品信息包括了什么卡种类能花多少积分兑换什么礼品并且能进行增加.修

系统查询出卡积分余额以及此卡种类能够兑换的礼品.在需要兑换的礼品后面点击兑换

改.删除操作.点击增加或者修改按钮进入以下界面

 $pos$ 

清算系统包括数据系数设定.清算界面和数据报表三个部分:

 $1.3$ 

 $1.2$ 

 $1.4$ 

数据系数设定包括了.消费佣金设定和充值成本设定.消费佣金是持卡人在商户消费.运营商按设定比例从

中抽取佣金.充值成本是持卡人在商户充值时商户按照比例抽取的佣金

 $1.5$ 

 $1.6$ 

 $1.7$ 

 $1.8$ 

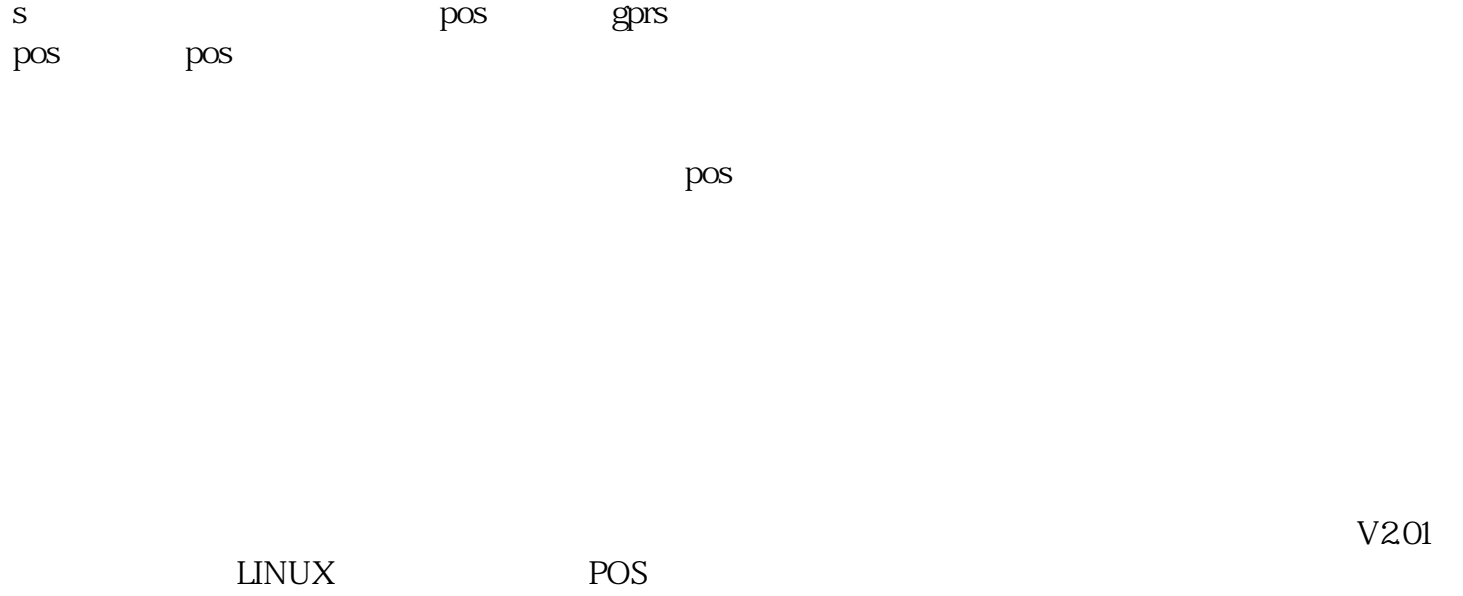

 $\mathbf{p}$ с

POS